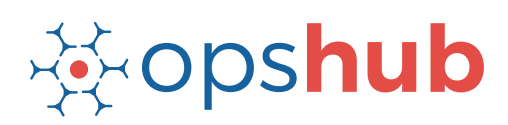

# **TFS Integration with VersionOne**

The integration of VersionOne and TFS brings seamless coordination between the product management and development team, which in turn paves the way for a highly productive, agile delivery chain. With integration of these two systems, enterprises can have cross-functional transparency and enriched collaboration across the business and technical verticals.

#### Integration overview

In an Application Lifecycle Management (ALM) ecosystem, the choice of systems and the collaboration between the cross-functional teams play a great role. While the choice of systems impacts the productivity of a team, the cross-functional collaboration helps the teams get complete context of the business requirements.

Integrating VersionOne with TFS helps the project & portfolio management teams have real-time visibility into the complete delivery ecosystem. It also helps in creating traceability for all workitems in VersionOne to the source code repository and vice versa. On the other hand, it gives TFS users clarity on business requirements and expectations.

## How TFS - VersionOne integration is beneficial for an enterprise

- Trace the requirement breakdown and associated test cases
- Get complete context of the business requirement and receive real-time updates when there is a change in the plan
- Coordinate on the delivery timelines seamlessly with concurrent updates on changes
- Full traceability into the Quality Assurance (QA) reports

### How OpsHub Integration Manager integrates TFS and VersionOne

OpsHub Integration Manager integrates VersionOne and TFS in a bidirectional manner. It ensures that all historical and current data is available to each user, in that user's preferred system, with full context, in real-time. VersionOne users have traceability for each workitem at each stage of development. On the other hand, TFS users are always up-to-date on iterations schedule and changes/enhancements made to a customer request.

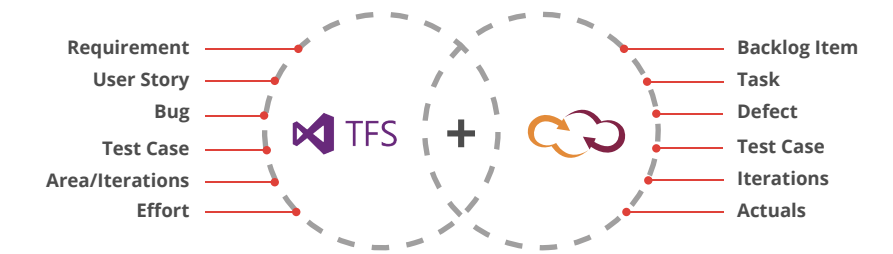

## With TFS + VersionOne integration, enterprises can:

- Make better and faster decisions
- Enhance collaboration between business and backend teams
- Ensure complete traceability of a 'requirement'
- Get full context of the customer goals & priorities
- Leverage the best of functionality and collaboration in the delivery ecosystem

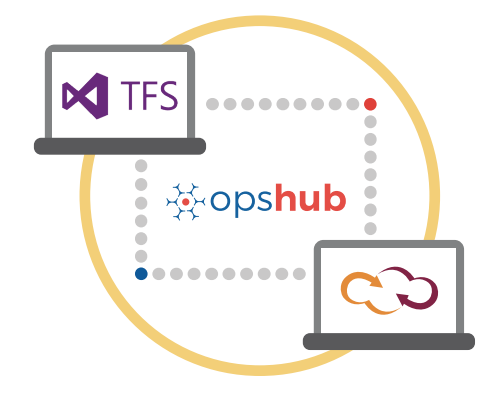

Entities that can be synchronized between TFS and VersionOne

The popularly synchronized entities between TFS and VersionOne are on the left:

## Benefits of integration for TFS and VersionOne users

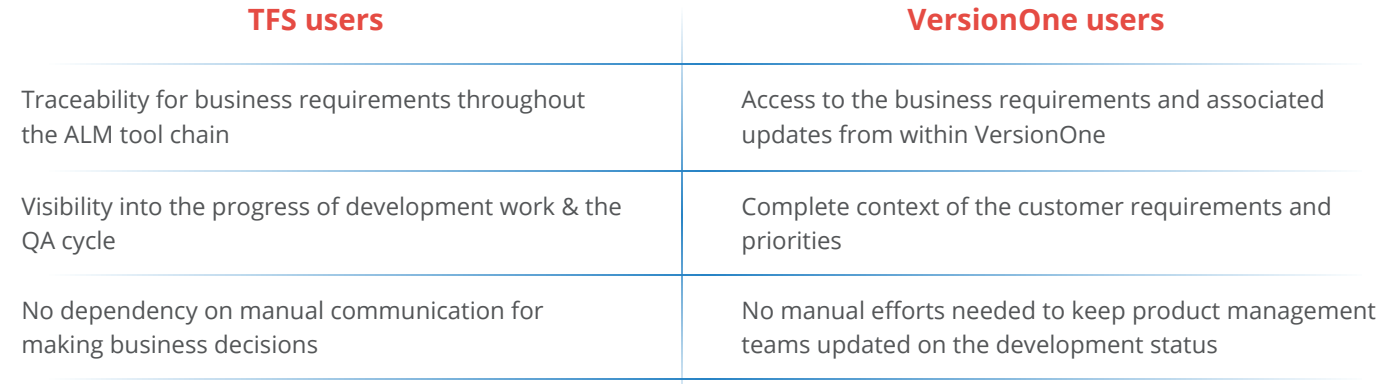

 $\overline{\mathbb{Z}}$ 

#### Features of OpsHub Integration Manager

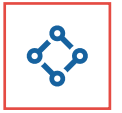

Supports unidirectional as well as bi-directional synchronization between 50+ systems

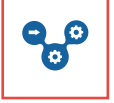

Allows traceability between code to requirement, tickets to defects, and many other entities

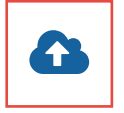

Can be hosted by OpsHub, installed on-premise, or deployed in a customer cloud

### Pre-requisites to run OpsHub Integration Manager

#### **Supported Operating Systems Database Prerequisites**

#### **Windows**

- Windows Server 2012 R2
- Windows Server 2012
- Windows Server 2008 R2 (64 bit)

#### **Linux**

- RHEL  $5.2 + (64 \text{ bit})$
- RHEL includes Cent OS and Fedora

#### **Tested on the following versions:**

- CentOS release 5.5 (Final)
- CentOS release 5.6 (Final)
- CentOS Linux release 7.1.1503 (Core)
- Fedora 20

Provides a robust failure management and

Maintains complete history and audit trail

recovery mechanism

among integrated systems

The underlying database should be installed to install and run OpsHub Integration Manager. The database user created for OpsHub Integration Manager should have schema level and read write privileges.

- MySQL Server
- MS SOL
- Oracle
- HSQLDB